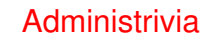

• Reminder — project proposals due today.

**Slide 1**

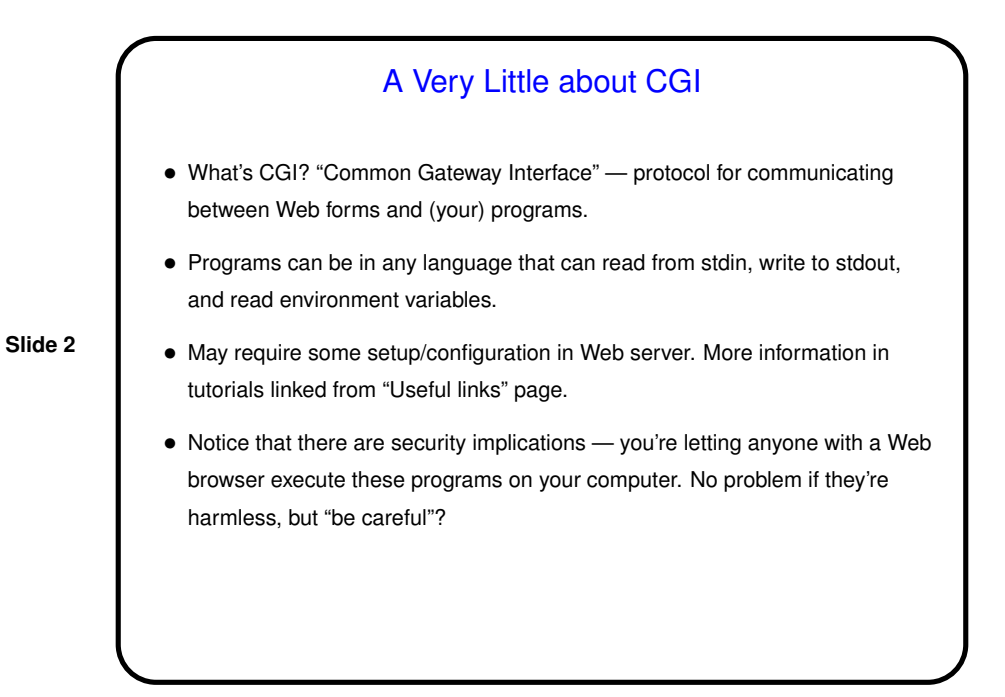

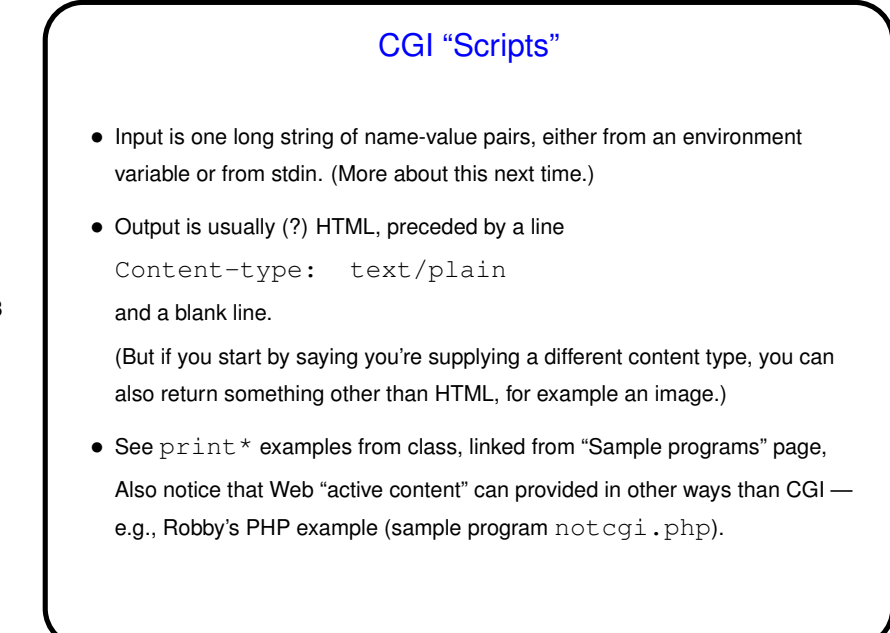

**Slide 3**

**Slide 4** Minute Essay • None — sign in.